# IMETEI

©2016 IMETER - MessSysteme Tel. (+49)(0) 821/706450

#### **[www.imeter.de](http://www.imeter.de/)**

#### **IMETER Anwendungen**

In diesem Dokument wird ein automatisch erzeugter IMETER-Prüfbericht vorgestellt. Die Ausführlichkeit ergibt sich aus der Forderung, dass alle Variablen einer Messung dargestellt werden sollen. Variabel sind ja nicht nur die Messdaten, sondern auch Umstände, Abläufe und die Eigenschaften der Normale. Daher verfügt IMETER zum einen über eine Modelliersprache, um Mess- bzw. Steuerungsverfahren zu gestalten ("was soll der Fall sein"), zum anderen über analytische Fähigkeiten, um zu bewerten, *was der Fall* ist und um darüber in Berichten Rückkopplung zu geben.

IMETER spart sehr viel Arbeitszeit ein, indem nicht nur das Messen, Steuern und Regeln, sondern auch die beurteilungsreife Darstellung automatisiert ist!

Die Einstellungsvorgaben des Berichts bestimmen dabei Art und Umfang der Informationsdarstellung. Anhand eines vollständigen Berichts wird der Anwender in die Lage versetzt, Plausibilität und Validität einer Messung detailliert zu überprüfen.

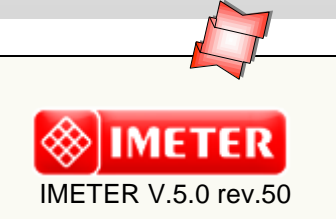

#### *IMETER Methode Nr.20 "Auto-Gillmore-Needle": Verarbeitungs- und Aushärtezeit*

#### *Studie zur Viskositäts- und Härtezunahme von Gips beim Abbinden und der dabei auftretenden Erwärmung*

*(Die Messung der Härte bzw. Viskosität erfolgt über die Kraft, die gegen einen zylindrischen Eindringkörper wirkt, während dieser in die Probe gedrückt wird. Die jeweiligen Penetrationen finden an frischen, ungestörten Probenoberflächen statt – Einzelheiten zur Technik vgl. Methoden- Dokumentation).*

Der Gipsbrei wurde unter Nutzung der Rezeptur/Wägefunktion hergestellt. Dabei wird die Komposition durch Dialoge assistiert eingewogen, die Mengen registriert und der Zeitbezug getriggert (Zeitpunkt "0" ist der Zugabezeitpunkt des *Wassers*). Die Probe wird durch Zeitsignale begleitet angerührt; dann wird sie geteilt und ein Teil in die Drehvorlage zur Härtemessung gegeben. Die gesamte Messung läuft automatisch ab. Der Temperaturverlauf dokumentiert in diesem Beispiel die Exothermie der Abbindereaktion, quasi als "zweites Auge" zur Konsistenzmessung. Dazu wurde der Temperaturfühler einfach in den separierten Teil des Gipsbreies eingeführt.

Aus dem Anfangsverlauf des Abbindevorgangs wird eine kritische Verarbeitungszeit  $(t_V)$  bestimmt sowie ein Zeitintervall, das die Verdoppelungszeit der Viskosität angibt  $(t_{2n})$  und die *Anfangsviskosität* ( $\eta_0$ ) schätzt.

#### **automatic Report (68A3A1S16312B), imeter/MSB, Augsburg**

## ID N° 124 - Setting Time Determination

Title: **Gips - parallele Temperaturmessung** Remarks: Der Temperaturfühler steckt im Gipsbrei.

Subject: **Gips (70,453%)** und Wasser bei 50% [r.H.] und 23,67 [°C] Result: IHZ = **22,8** [min], FHZ = **36,2** [min]  $t_{2n} = 1,6$  [min],  $t_V = 13$  [min],  $\eta_0 = 230$  [Pa·s]

## Report

**• Allgemeines**

Auswertung von 69 Penetrationen - Die Startzeit '0 [min]' zur Bestimmung des Härteverlaufs, 2,2 Minuten nach dem Beginn des Messprogramms - um 13:55:19 - wurde mit der Komponentenwägung

………………………………………………………………………………………………………………………………………………………………

festgelegt. Die gesamte Programmlaufzeit betrug 40 Minuten; Temperaturänderung im Bereich von 18,93 bis 29,71°C. - Gewichtetes Temperaturmittel bis zur FHZ 23,67°C, arithmetischer Gesamtmittelwert 22,57°C, relative Luftfeuchte 50 [%r.H.].

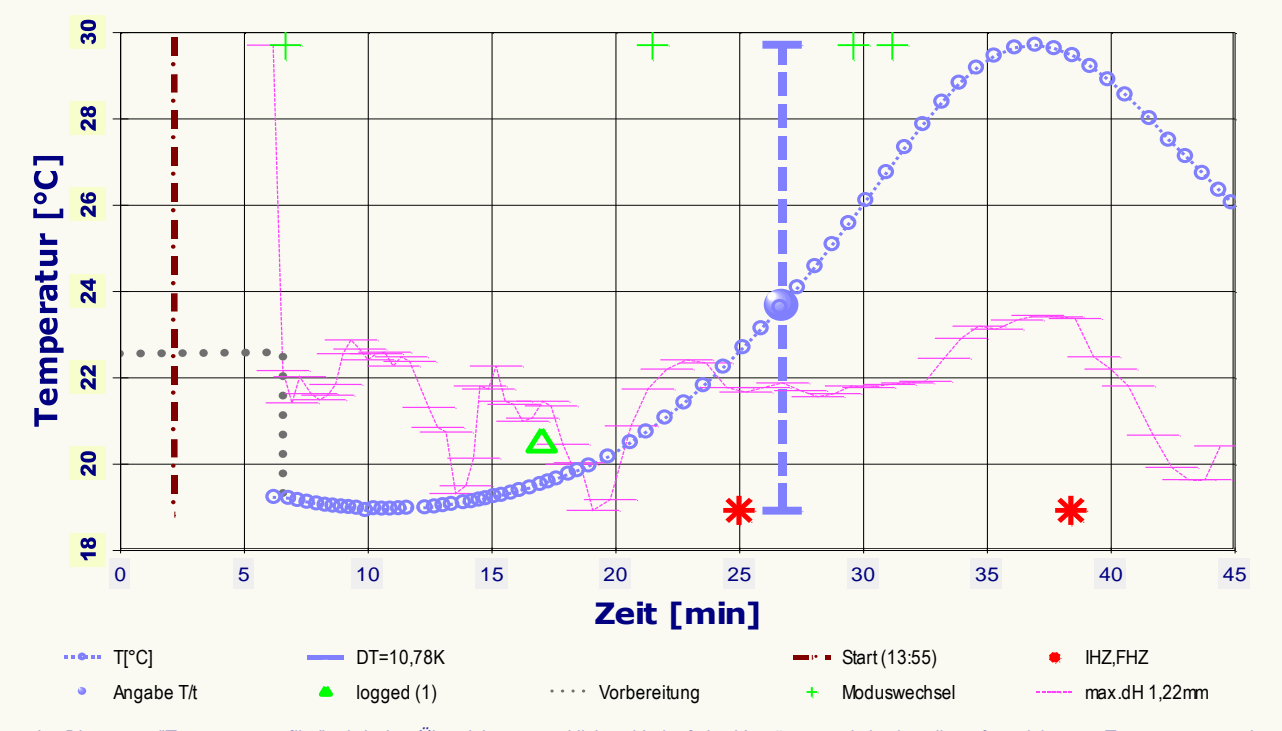

*Im Diagramm "Temperaturprofil-2" wird eine Übersicht zum zeitlichen Verlauf der Vorgänge und der jeweils aufgezeichneten Temperatur gezeigt. Die Grafik dient der Rückkopplung über die Vorgänge und zur Zusammenfassung. -- Bedeutung der eingezeichneten Symbole: Die Kreismarkierungen zeigen Temperaturmesswerte an (der Temperaturfühler kann je nach Einsatz die Proben- oder Regeltemperatur oder die Umgebungstemperatur im Messraum dokumentieren). Die horizontalen Striche geben die relative Lage der Probenoberfläche wieder; sie wurde 70-Mal bestimmt, die insgesamt größte*  Variation der Niveauhöhe betrug 1,22mm. Die senkrechte, gestrichelte Linie stellt den zeitlichen Nullpunkt dar. Er bezieht sich auf das Herstellungsalter *der Probe (2,2min). Die übrigen Zeitangaben im Bericht gelten relativ zu diesem Zeitpunkt ('0' im Diagramm ist der Start des Messprogramms). Ab der Zeit 0 Minuten wird eine waagerechte, gepunktete Linie angezeigt, die nach unten abbiegt; sie markiert den Zeitraum ab dem Start des Messprogramms bis zum Ende der Vorbereitungsphase. Zwischen der senkrechten Startlinie und dem Ende der waagerechten Linie liegt auch die Spanne für das Anmischen der Probe. Die Härtezeitkennzahl IHZ bzw. FHZ ist unten an der Zeitachse als Stern-Symbol zum entsprechenden Zeitpunkt eingetragen. Die vier Kreuzmarkierungen, im Diagramm oben eingetragen, zeigen Geschwindigkeits- bzw. Moduswechsel der Penetration an - die erste Marke bedeutet dabei die erste Messung.* 

#### Die Berechnungen verwenden die Messdaten nach Korrektionen, die Zeit/Trägheitseffekte der Kraftmessung und elastische Eigenschaften der Vorrichtung nach Angaben im Datenblatt des Messkörpers ('*Gillmore 188/0.7*') berücksichtigen.

*Angaben zum Systemaufbau: In Berechnungen wird die Trägheitskonstante 0,37 [s] und der Elastizitätsfaktor 0,0201 [µm/mN] wirksam; der Methodenname des Auswertungsalgorithmus' ist "Gillmore - IHZ/FHZ". Der verwendete Messkörper ('GillmoreNadel 156'), Bezeichnung Gillmore 188/0.7, hat eine Masse von 188 [g] und den Indenterdurchmesser 0,692 [mm] und erzeugt so einen maximalen Flächendruck von 4,9 [MPa]. Die ASTM C 266-99 erklärt die Aushärtezeit ('time of setting') als den Zeitpunkt, bei dem die jeweilige Nadel erstmals keinen erkennbaren Abdruck mehr hinterlässt. Die initial setting-time needle ist definiert mit 113.4 [g] Prüflast bei einem Indenterdurchmesser von 2.12 [mm] (ergibt den Druck von 0,315 [MPa]). Die final setting-time needle ist definiert mit 453.6[g] Prüflast bei einem Indenterdurchmesser von 1.06 [mm] (ergibt den Druck von 5,04 [MPa]). Als gerade noch erkennbare Abdrucktiefe sind mit den Messkörperdaten formale 0,08 [mm] für IHZ und FHZ angegeben. Dies bedeutet für das IHZ-Kriterium eine Hi20 von 3,94 [MPa/mm] und das FHZ-Kriterium von 63,0 [MPa/mm]. Die maximale sicher darstellbare Härte Hi20 mit dem Messkörper 'Gillmore 188/0.7' beträgt 4904 [MPa/mm]; bei der IHZ könnte mit dem Stempel (m=188 [g], A=0,376 [mm²]) eine Eindringtiefe der Nadel von höchstens 1,24 [mm] und bei der FHZ nicht mehr als 0,0778[mm] erreicht werden.* 

*Viskositätsangaben: Die Berechnung der Viskosität erfolgt ausschließlich nach dem Strömungswiderstand jedoch ohne Kalibrierfaktor- der wahre Viskositätswert kann dadurch spürbar geringer sein..*

#### **• Mischung/Komposition**

Die Probe setzt sich aus zwei Komponenten zusammen, wobei alle Stoffe im Prüfablauf mit der Wägefunktion abgewogen wurden.

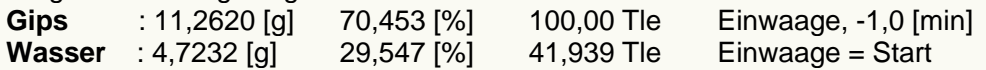

*Die Mengen sind in der Liste mit dem Absolut- und Relativwert sowie anteilsmäßig (Tle) wiedergegeben. Die Angabemengen liegen als Wägewerte vor. Im Gegensatz zu Vorgaben aus wahren Massen sind dadurch die Mengenverhältnisse auch von der Luftdichte abhängig. ('Start' bedeutet Zeitpunkt '0' des Probenalters - er wurde hier für 2,2 Minuten nach dem Beginn der Messung festgelegt.) Es wird der Wägemodus genannt, Ein- bzw. Auswägeverfahren und eine Zeitangabe. Die Zeitangabe zur Komponente (=Übernahme der Wägedaten im Ablauf) wird relativ zum Startzeitpunkt gegeben.* 

#### **• Verarbeitungsverhalten und Versteifung**

*In der Auswertung wurden die ersten 26 Werte, im Bereich 4,49 bis 13,47[min] ausgewählt, um über eine geeignete Regression die 'Viskositäts'- Zeitabhängigkeit, die Viskosität zum Zeitpunkt 1[min] (Mischungsalter) sowie den Zeitpunkt des Erreichens der Verarbeitungs(zeit)grenze von 70000[Pa·s] zu berechnen. Diese Richtzeit (tV) entspricht dem Zeitpunkt, da die Viskosität etwa von 'Butter kühlschrank-kalt erreicht wird. Das Verdopplungsintervall (t2)η) bedeutet die Zeitspanne im Betrachtungszeitraum, über den sich der Viskositätswert verdoppelt.*

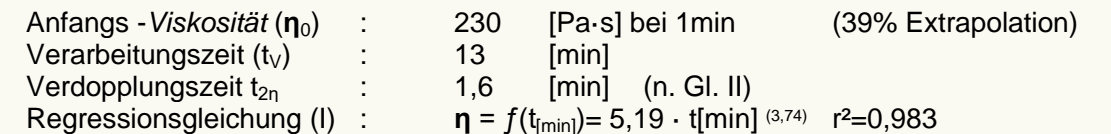

*Die Regressionsgleichung (I) ist für die Extrapolation auf den Anfangs-Viskositätswert (ggf.) ungeeignet, darum wird der Angabewert zur Hälfte mit der Regressionsgleichung (II) ermittelt - beide Funktionsgraphen sind im Diagramm unten eingezeichnet.*

### Regressionsgleichung (II) :  $\eta = f(t_{[min]}) = 295 \cdot e^{(0,443 \cdot t_{[min]})}$  r<sup>2</sup>=0,982

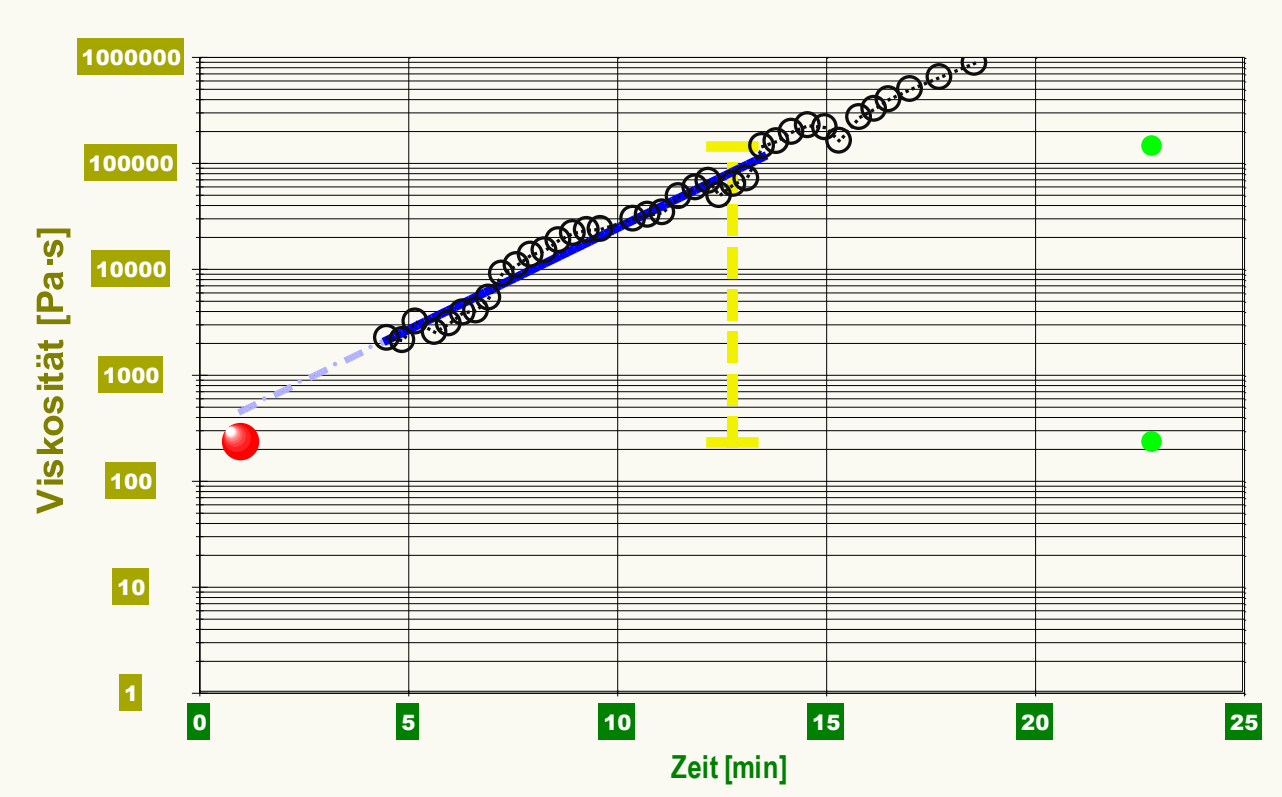

*Im Diagramm "Viskosität-Verlauf" werden die dynamisch gemessenen Werte als 'Viskositäten' in ihrem zeitlichen Verlauf abgebildet. Neben den Einzelwerten als Kreismarken sind die beiden Regressionsfunktionen (Funktionsgraphen), die Anfangsviskosität (Kugelmarke, 1min, 230Pa·s), die Verarbeitungszeit (senkrechte Linie, gestrichelt, 13min) und die IHZ dargestellt (gepunktete Linie, 22,8min).*

#### **• Abbindezeiten**

Initiale Aushärtezeit (IHZ) : 22,8 [min] Finale Aushärtezeit (FHZ) : 36,2 [min]

Der zeitliche Härteverlauf kann durch eine potenzielle Regressionsgleichung sehr gut repräsentiert werden:

 $H_{i20} = f(t_{\text{[min]}}) = 1{,}55.10^{-6} \cdot t[\text{min}]^{(4,85)} \qquad r^2=0{,}9936$ 

*Die IHZ wurde durch potenzielle Interpolation zwischen den Punkten bzw. Messkurven Nr. 42 und Nr. 43 ermittelt. Nach der Gleichung berechnet werden für die IHZ 21 Minuten erhalten (Δ-1,8min). Angabe der FHZ durch die Interpolation zwischen Messkurven Nr. 60 und Nr. 61; gemäß Gleichung ergeben sich hier 37,1 Minuten (Δ0,9min). Die Zeitgleichung als (rationale) Repräsentation der Härtewerte Hi20 gilt zwischen 4,5 und 42,3 Minuten (r² ist der Korrelationskoeffizient; die Regressionsgleichung wurde durch die Methode der kleinsten Quadrate gebildet).* 

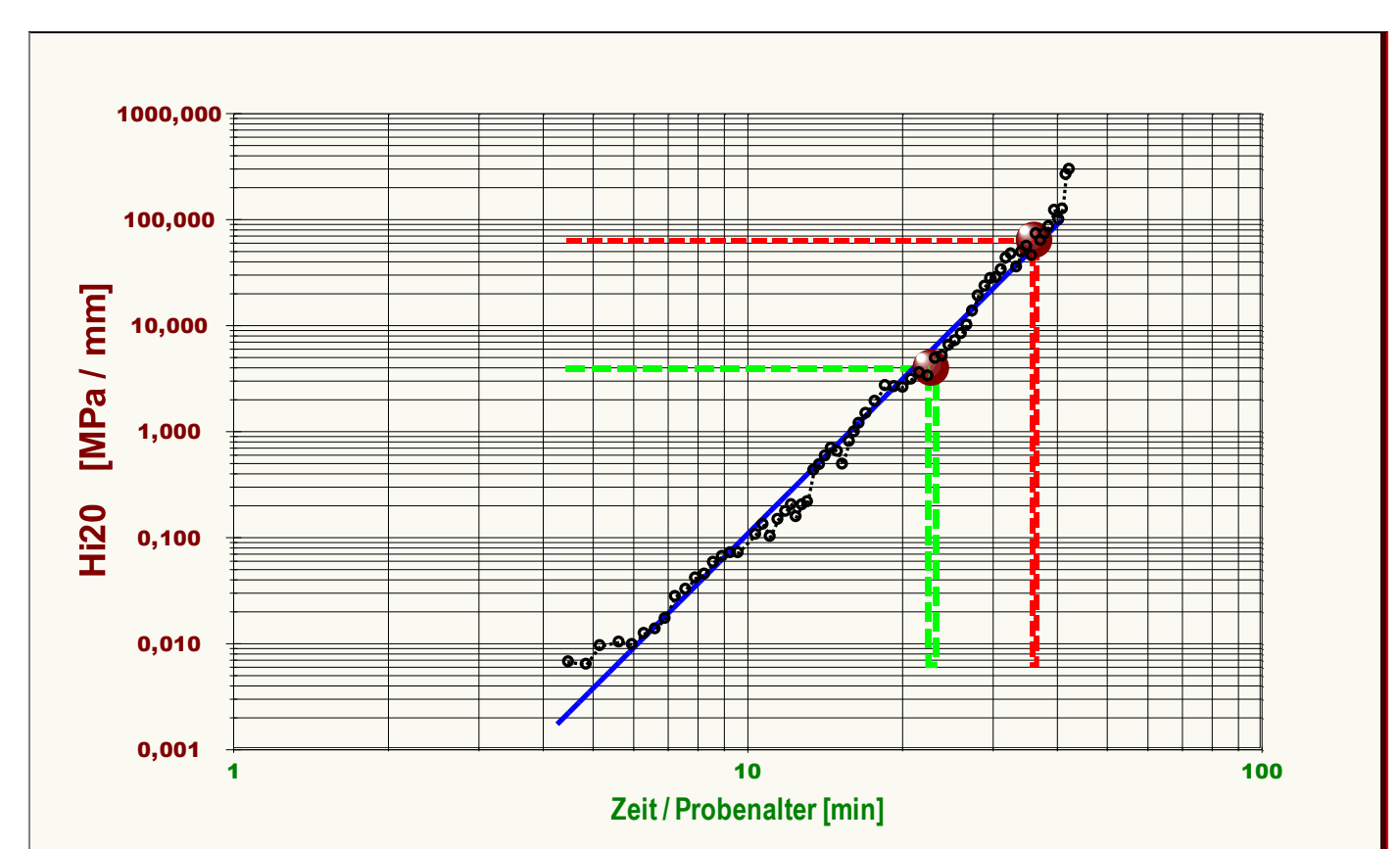

Das Diagramm "Härteverlauf" zeigt die Härte-Messwerte in zeitlicher Projektion an. - Die 69 Einzelwerte werden darin als Kreismarke angezeigt. Die IHZ und FHZ sind in Form von Kugelsymbolen eingezeichnet, der betreffende B

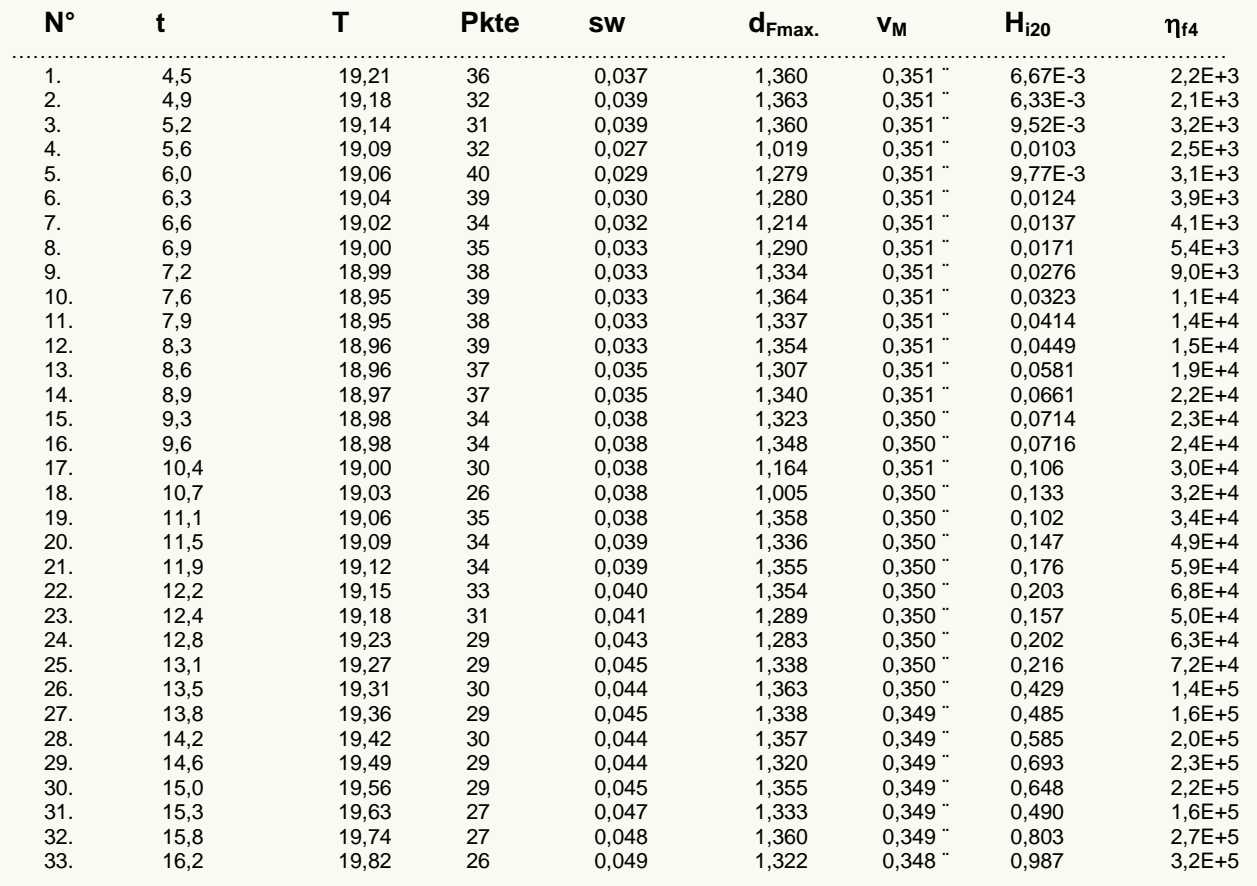

#### Zusammenstellung grundlegender Daten zu den einzelnen Härtemesswerten, Tabelle 1:

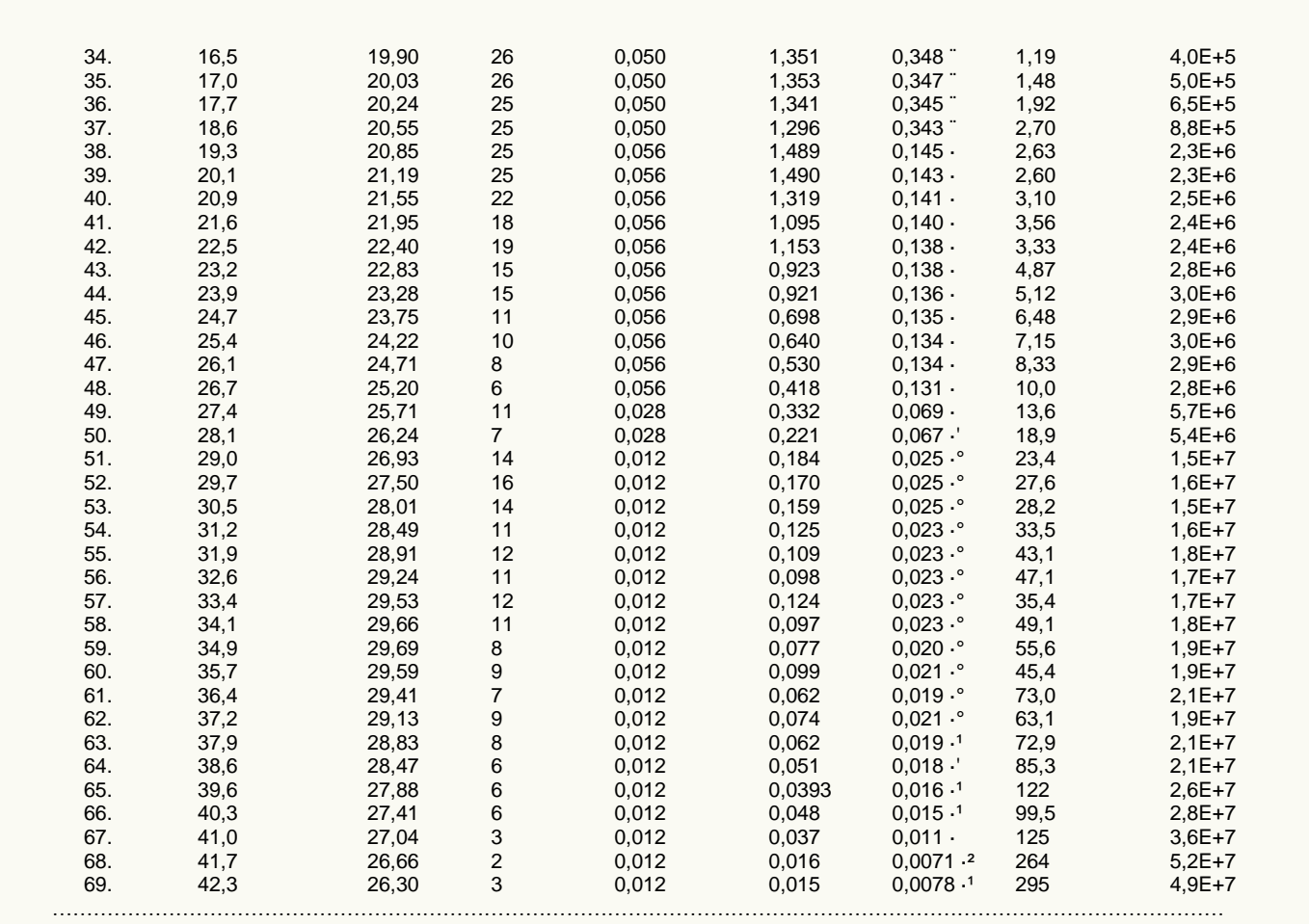

Tabellenerläuterung: Mit t [min] wird der relative Zeitpunkt des Härtewertes mit Bezug auf die Startzeit ausgegeben und mit T [°C] die Temperatur, Pkte gibt die den Kurvenzug beschreibende Anzahl an gültigen Kraft/Weg/Zeit-Messpunkten an, die im mittleren vertikalen Abstand sw [mm] gemessen wurden. Die Eindringtiefe der Nadel bei maximaler Kraft wird mit d<sub>Fmax</sub> [mm] angegeben; bei relativ 'harten' Messkurven wird die Tiefe um eine Stelle ward. Die mittlere Eindringgeschwindigkeit wird und einer einer einer einer einer einer einer ausgegeben, um damit interpolierte Tiefenwerte zu kennzeichnen. Die mittlere Eindringgeschwindigkeit wird durch v<sub>M</sub> [mm/s] ange den geometrischen Verhältnissen wird verwendet (gemäß der Angaben im Abschnitt zum Systemaufbau), um die dynamische Viskosität nu [Pa·s] zu berechnen. Der Index /<sub>d</sub>/ deutet an, dass der Angabewert vom wahren Wert (nach oben) abweichen kann, indem 4 mögliche Korrekturterme nicht<br>eingesetzt wurden. -- Viskositätsbereiche zum Vergleich der Größenordnungen: Wasse

#### Zusätzliche Daten, Tabelle 2:

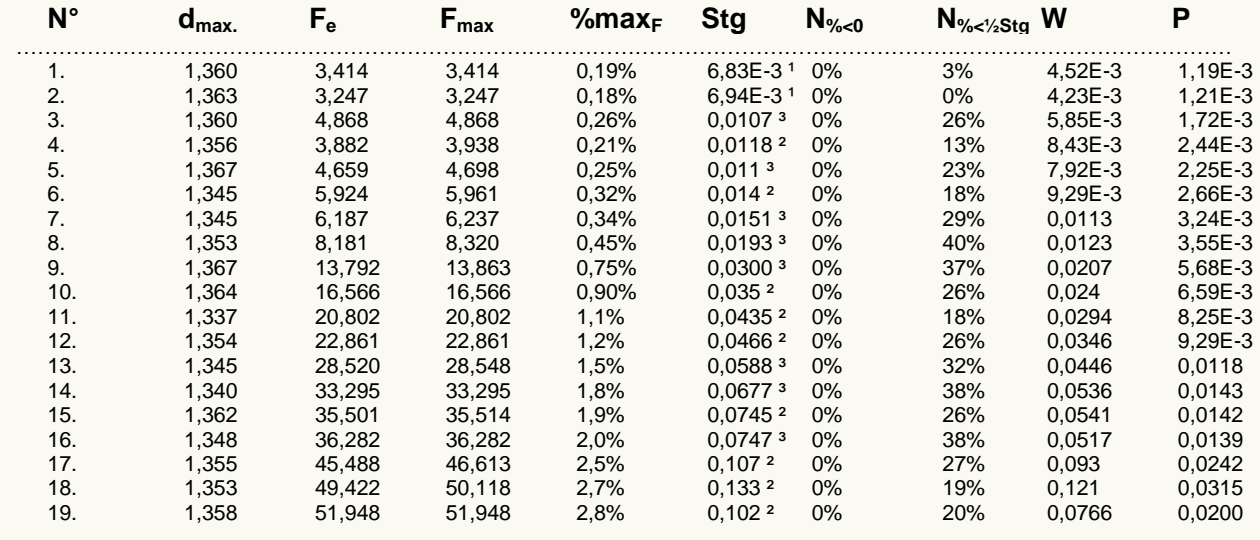

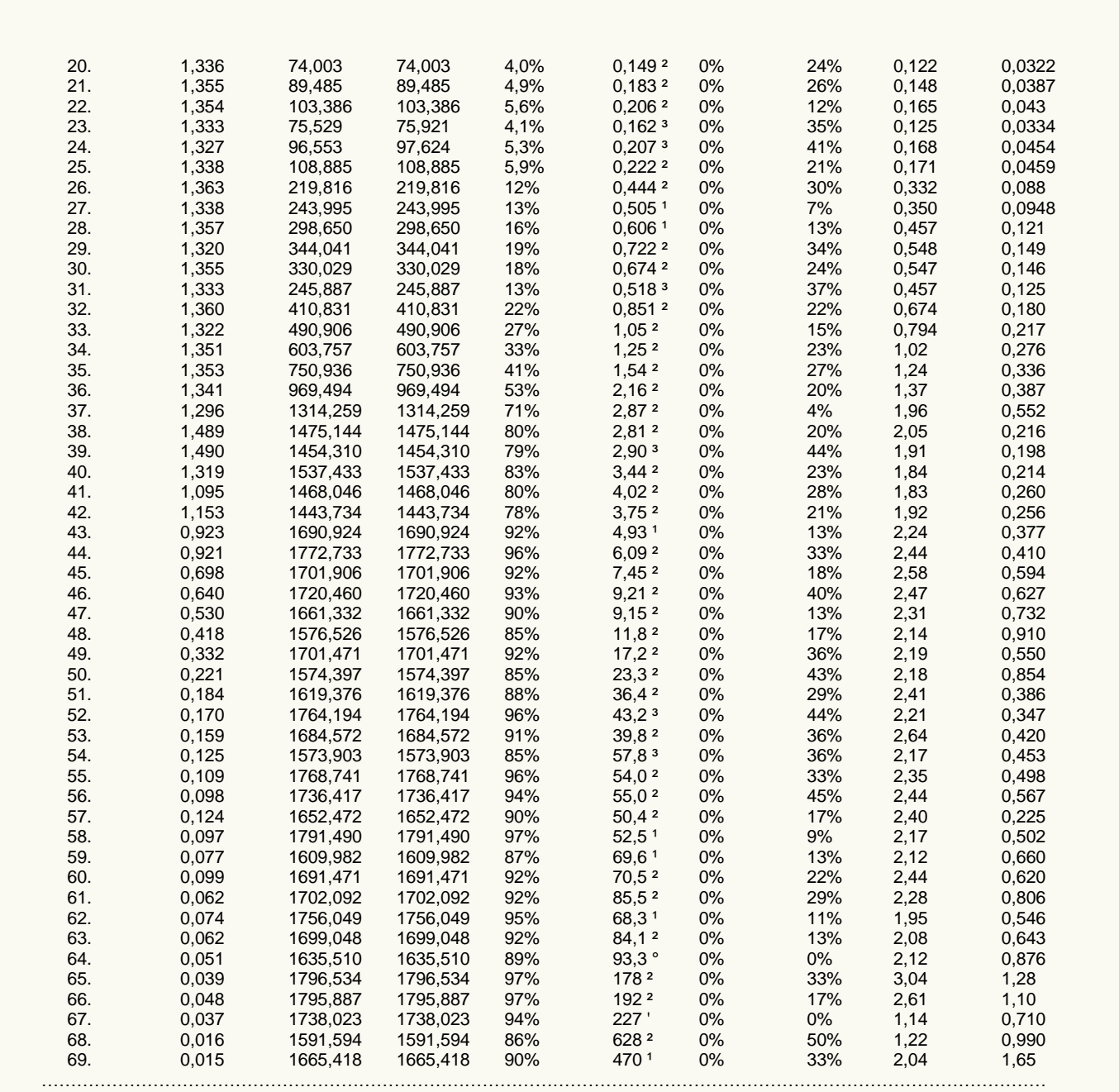

*Tabellenerläuterung: dmax. [mm] bezeichenet den Endwert der Eindringtiefe, also die tiefste Eindringung; an dieser Stelle wird die Kraft F<sup>e</sup> [mN] gemessen (=> η-Berechnung). Fmax [mN] ist die größte aufgetretene Kraft (=> Hi20-Berechnung). %max<sup>F</sup> zeigt den Nutzanteil des maximal erzeugbaren Druckes bei dFmax an. Die mittlere Kurvensteigung in der jeweiligen Druck-Penetrations-Kurve wird mit Stg. gegeben. Die Größe Stg. [MPa/mm] ist ein*  H<sub>zo</sub> analoger Härteausdruck - jedoch als Mittelwert über den Gesamtverlauf mit Individualmerkmalen der Eindringkurven versehen. Als Kennzeichnung für<br>die in Stg. beinhaltete Wertestreuung sind die Zeichen " ',°,1,3,3,x" i *Kraftverlauf bei der Eindringung. Als zusätzliche Merkmale zur Klassifikation jeweiliger Penetrationskurven werdern mit N%<0 und N%<½Stg zwei weitere Kennzahlen berechnet. Negative Steigungswerte der Druckkurven (z.B. durch Einbrüche, Fliessgrenzen,Blasen) werden durch N%<0 mit dem Prozentsatz*  dieser Werte ausgewiesen. Die Spalte **N<sub>‱sug</sub> gi**bt den prozentualen Anteil von Kurvenpunkten mit unterdurchschnittlicher Steigung an. Große Werte z.B.<br>größer 50%, zeigen an, dass einige relativ hohe Steigungswerte auftret *leistung angegeben - die bis dFmax berechnet wird.*

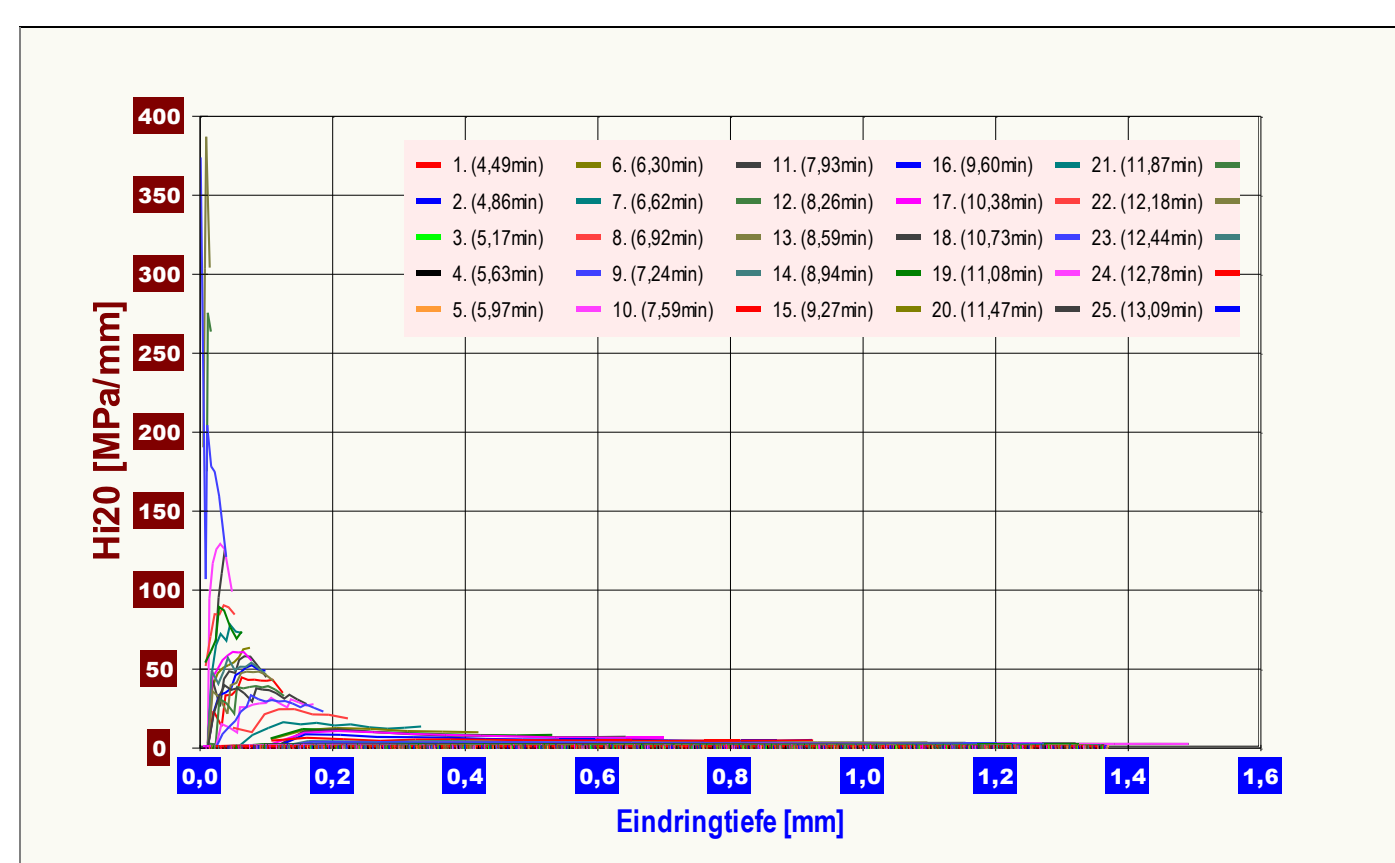

**Abbildung "Härte-Eindringtiefe"**: Die 4. Darstellungsart gibt die für jeden Punkt in jeder Eindringkurve berechnete Härte als H<sub>ae</sub>-Härte in Abhängigkeit<br>von der Eindringtiefe wieder. Jede einzelne Eindringung (Härtemess *der Kurvenverläufe: Insgesamt abfallende Kurvenverläufe entsprechen plastischen Verformungen und zeigen ggf. ein 'quasistationäres Fließen' an, Unstetige Anstiege oder Gefälle in den Graphen können Übergänge in härtere bzw. weichere Schichten anzeigen. Für rein elastische Vordringungen, die dem Federhärtemodell einer Druck- oder Zugfeder entsprechen (Hooksches Gesetz), ergeben sich waagerechte Verlaufsformen der Graphen. (Um dies anzuzeigen, müssen die Achsen linear skaliert werden.)*

#### **• Meldungen**

Partielle, negative Bewegstrecke im berechneten elastischen Versatz bei: 2588/41,0: 3 - 2628/41,6: 2 ([Datenzeit sec / Kurve bei min]: betroffene Werte).

*'Meldungen': Falls Besonderheiten auftreten, die sich mit der Auswertung herausstellen können, werden diese ggf. von der Software detektiert und hier zur Rückkopplung ausgegeben. Evtl. dienen diese Hinweise zur Korrektur der Abläufe und Angaben. Sie können bei der Bewertung und Einordnung der Ergebnisse helfen.*

 ……………………………………………………………………………………………………………………………………………………… *In diesem Bericht werden nicht alle verfügbaren Diagramme ausgegeben. Sie können die Ausgabe der Grafiken durch Aktivierung der entsprechenden* 

*"Checkboxen" (unter der Registerkarte "Optionen") bewirken.* 

*Nicht angezeigte Charts: In der 2.Datengrafik, "Druck-Eindringtiefe", wird jede Penetrationskurve als Kraft-Weg-Diagramm abgebildet.*

*Berichtseinstellungen - aktivierte Ausgabeeinstellungen: Erläuterungstexte, detaillierte Ergebnisse, allgemeine Angaben, Bearbeitungshinweise, formatierte Tabellen, Prüfmittelüberwachung, Online-Protokoll, Status und Ausführungshinweise, Berichtseinstellungen, Authentifizierungen.*

*Beschränkte Informationsausgabe durch negierte Optionen: Audit-Trail, sensorische Zusatzdaten + IFG-Ereignisse werden nicht angezeigt. Wägewerte sind - wenn nicht anders ausgezeichnet - konventionelle Wägewerte (OIML); Temperaturangaben beziehen sich auf die Skala der ITS-90. Standardabweichungen: Verschiedentlich werden Regressionsfunktionen mit Standardabweichungen (s) bzw. Varianzen (s²) qualifiziert. Diese Streuungsangabe wird berechnet aus der Summe der Quadrate der Abweichungen der Einzelwerte zu dem berechneten Funktionswert (der dem Einzelwert entsprechen soll) dividiert durch die Anzahl der Werte weniger 1. Sofern nicht anders bezeichnet, werden für ±(Mess-)Unsicherheiten stets einfache Standardabweichungen - ohne Erweiterungsfaktoren - angegeben, d.h. die Überdeckung betrifft 67% der (empirischen) Werte.* 

Form und Informationsfülle des Prüfberichts ist dadurch bedingt, dass Messdaten durch die zahlreichen Freiheitsgrade sehr vielgestaltig auftreten *können. Die Variablen der Messung müssen vollständig dargestellt werden können, um verifizierbar zu sein. Vollständigkeit ist Voraussetzung für die Überprüfbarkeit und Haltbarkeit der Resultate sowie abgeleiteter Schlussfolgerungen. Nicht zuletzt erfordern einschlägige Bestimmungen (GxP, FDA cfr.11/21 etc.) zusammen mit schlicht zeitökonomischen Erwägungen diesen hiermit Großteils erledigten Aufwand. [Prüfberichte, wie dieser, werden dynamisch aus Metadaten erzeugt und benötigen daher sehr wenig Speicherplatz in der Datenbank]. Bei Routinemessungen und/oder für die evtl. parallel noch papieren geführte Ablage sollten die Prüfberichte zur Ressourcenschonung durch entsprechende Einstellungen der Formatier- und Ausgabeoptionen auf das Wesentliche gekürzt werden. Das ganze 'File', inklusive der zu Grunde liegenden Rohdaten, ist stets über die ID (hier Nummer 124, Datenbank imeter-Beispiele) auffindbar und als Referenz oder Vergleich nutzbar. Ggf. enthalten nachfolgend ausgegebene Informationen, je nach Einstellungen und Berichtsvorlage (Stil = 'standard-i2'), verschieden detaillierte Begleitinformationen, wie die Angaben zur Ausführung der Messung, den Audit-Trail und Hinweise zur Prüfmittelüberwachung.*

### Programm

Data createtd by execution of the IMPro *"ASTM C266-99 # V5"*, type 20/54. Die Messung wurde programmgemäß ausgeführt.

………………………………………………………………………………………………………………………………………………………………

……………………………………………………………………………………………………………………………………………………………

### **Prüfmittel**

Das Wägesystem (WZ224-CW) wurde 0,7 Stunden vor dieser Messung von imeter justiert. **IMETER ID16405541:** Systemdaten: Auflösung des Wägesystems 0,1 mg, Messunsicherheit<sup>\*)</sup> 0,4 mg, Dichte der Justiermasse<sup>\*)</sup> 8,000 g/cm<sup>3</sup>, Luftdichte<sup>\*)</sup> 1,225 kg/m<sup>3</sup>; Umrechnungen von Masse nach Kraft mit dem Wert 9,81 m/sec<sup>2</sup> für die Fallbeschleunigung<sup>\*)</sup>. Die Messauflösung der Temperaturmessung beträgt 0,01 K, die Unsicherheit<sup>\*)</sup> 0,03 K. Akquisitions-Softwareversion IMETER 4.1.65, LizenzN° \*3037-4759\*, Windows 5.1- Betriebssystem auf PC Ser.N°143431694 (C, BOOT).

\*): *Die gekennzeichneten Angaben der Systemdaten können nachträglich angepasst werden - etwa um individuelle Messunsicherheiten durch den Messaufbau wirksam werden zu lassen. Änderungen auch an diesen Daten werden im Audit-Log protokolliert und können zurückgenommen werden.*

………………………………………………………………………………………………………………………………………………………

rt created by IMETER

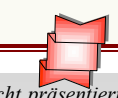

*"Der automatische Bericht präsentiert die Datenlage und führt eine (Vor-)Interpretation aus. Die Tabellendaten sind in Spalten Tab-separiert und können somit sehr einfach z.B. in Excel weiteranalysiert werden.*

 *Jeder, der Messreihen zusammenfasst, forscht, auswertet, QS-Statistiken führt, kennt den Fall, dass manche Werte nicht ins Bild passen - Ausreißer? Die Dokumentation von Messungen, wie sie IMETER hier bietet, erlaubt es, sehr viel später noch die Plausibilität zu überprüfen. Das gibt Sicherheit und fördert Entdeckungen.*

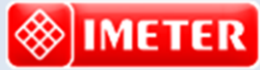

*Messtechnik - nachhaltig zusammengefasst*

**Intelligenter messen.**

- *[Feststoff-](http://www.imeter.de/imeter-methoden/dichte-spezifisches-gewicht/messung-der-feststoffdichte-/feststoffdichte.html) und [Flüssigkeitsdichte,](http://www.imeter.de/imeter-methoden/dichte-spezifisches-gewicht.html) Ausdehungskoeffs.*
- *[Grenz-, Oberflächenspannung](http://www.imeter.de/imeter-methoden/oberflaechenspanung-und-grenzflaechenspannung.html) und [~Energie](http://www.imeter.de/imeter-methoden/kapillaritaet-kontaktwinkel-sorptivitaet.html)*
- *[Viskosität, Rheologie,](http://www.imeter.de/imeter-methoden/viskositaet-und-rheologie.html) [Konsistenz, Textur](http://www.imeter.de/component/content/article/25-haerte-aushaertezeit-textur-und-konsistenz/85-gillmore-m20c.html)*
- *[\(Aus-\)Härtungs](http://www.imeter.de/component/content/article/84-gillmore-m20b.html)zeit[, Porosität,](http://www.imeter.de/imeter-methoden/kapillaritaet-kontaktwinkel-sorptivitaet/washburn-gleichung.html) [Sorptivität](http://www.imeter.de/imeter-methoden/kapillaritaet-kontaktwinkel-sorptivitaet/methodenbeschreibung.html) u.v.a.*
- *[freie und spezifische](http://www.imeter.de/ad-hoc-messungen.html) [Automationen](http://www.imeter.de/imeter-methoden/autographie-und-freie-materialpruefungen.html)*

**©2016 IMETER/MSB Breitwieser MessSysteme Verantwortung: Michael Breitwieser, Morellstrasse 4, D-86159 Augsburg Tel. (+49/0)821/706450, Fax (0)821/7473489 [www.imeter.de](http://www.imeter.de/)**

> **IMETER** *-* **Dienstleistungen***: [www.imeter.de/adienstleistungen.html](http://www.imeter.de/adienstleistungen.html)*

> > *Probieren Sie's einfach!*